# **การสร้างสรรค์ผลงานภาพจิตรกรรมฝาผนัง** ี ด้วยเทคนิคการระบายสีภาพตามตัวเลขสำหรับผู้ที่ไม่มีพื้นฐานด้านศิลปะ **CREATING MURAL PAINTING WITH PAINTING BY NUMBERS TECHNIQUE FOR NON-ARTISTS**

**ผู้ช่วยศาสตราจารย์ วรากร ใช้เทียมวงศ์\* Asst. Prof. Warakorn Chaitiamvong** 

#### **บทคัดย่อ**

คณะดิจิทัลมีเดีย มหาวิทยาลัยศรีปทุม ได๎จัดกิจกรรม "วาดภาพพํอ" โดยมีวัตถุประสงค์ให๎คณาจารย์ นักศึกษา และบุคลากรคณะดิจิทัลมีเดีย ร่วมกันวาดภาพพระบรมฉายาลักษณ์พระบาทสมเด็จพระปรมินทร ้ มหาภูมิพลอดุลยเดช เพื่อรำลึกถึงพระอัจฉริยภาพด้านงานศิลปะของ "อัครศิลปิน" ผ่านการสร้างสรรค์ผลงาน ์ศิลปะในรูปแบบภาพจิตรกรรมฝาผนัง แต่ข้อจำกัดในการเข้าร่วมงานสำหรับคณาจารย์ นักศึกษา และบุคลากร ้ ของคณะคือ การไม่มีพื้นฐานทางด้านศิลปะ จึงต้องปรับเปลี่ยนเทคนิคในการทำงานจากการวาดภาพคนเหมือน เป็นการวาดภาพด๎วยวิธีการระบายสีภาพตามตัวเลข เพื่อเปิดโอกาสให๎คณาจารย์ นักศึกษา และบุคลากรของ ้ คณะเข้าร่วมกิจกรรมได้โดยไม่ต้องคำนึงถึงระดับความสามารถด้านศิลปะ และเมื่อนำคอมพิวเตอร์มาประยุกต์ ใช๎ในการสร๎างไฟล์ภาพต๎นฉบับระบายสีภาพตามตัวเลขในแบบดิจิทัลแล๎ว ท าให๎ภาพวาดพระบรมฉายาลักษณ์ พระบาทสมเด็จพระปรมินทรมหาภูมิพลอดุลยเดชภาพนี้ เป็นงานศิลปะที่ทุกคนสามารถรํวมกันสร๎างสรรค์ ผลงานในรูปแบบเดียวกันนี้ขึ้นอีกครั้งเมื่อใดก็ได๎ตามที่ต๎องการ **ค าส าคัญ:** การระบายสีภาพตามตัวเลข, ภาพจิตรกรรมฝาผนัง, ผู๎ไมํมีพื้นฐานด๎านศิลปะ

#### **ABSTRACT**

In the remembrance of His Majesty King Bhumibol Adulyadej as a "supreme artist," the School of Digital Media at Sripatum University arranged the "Painting of the King" project to create the mural painting from the picture of His Majesty King Bhumibol Adulyadej. This activity aimed to invite everyone including students and staff in the School of Digital Media to participate in the painting. Painting the King's portrait with traditional mural painting technique required a high level of artistic skills; therefore, some computer

<sup>\*</sup> ผู๎ชํวยศาสตราจารย์ประจ าสาขาวิชาคอมพิวเตอร์แอนิเมชัน คณะดิจิทัลมีเดีย มหาวิทยาลัยศรีปทุม

softwares were applied with painting by numbers technique in order to allow non-artists to paint without any concern in artistic skills. Moreover, after the King's picture had been transformed into painting by numbers in digital file format, the mural painting of His Majesty King Bhumibol Adulyadej was reproduced by non-artists with similar results..

Keywords: painting by numbers, mural painting, non-artist.

#### **บทน า**

พระบาทสมเด็จพระปรมินทรมหาภูมิพลอดุลยเดช ทรงเป็นพระมหากษัตริย์ที่มีความเป็นเลิศทางด๎าน ศิลปะในหลายแขนง ทั้งด๎านดนตรี ด๎านการถํายภาพ ด๎านวรรณกรรม และด๎านจิตรกรรม พระปรีชาสามารถ ้ทางด้านงานศิลปะเป็นที่ประจักษ์ชัด ทรงได้รับการทูลเกล้าทูลกระหม่อมถวายพระราชสมัญญาว่า "อัครศิลปิน" การสูญเสียครั้งยิ่งใหญํในวันที่ 13 ตุลาคม พ.ศ. 2559 จึงไมํเพียงแตํเป็นการสูญเสียพระมหากษัตริย์อันเป็นที่ รักยิ่งของปวงชนชาวไทยเทํานั้น หากเรายังได๎สูญเสีย "อัครศิลปิน" ผู๎ทรงพระปรีชาสามารถไปด๎วย ในชํวง เวลาแหํงการถวายความอาลัยที่ผํานมา หนํวยงานราชการ องค์กรภาครัฐและภาคเอกชน ได๎รํวมกันจัดกิจกรรม น้อมรำลึกถึงพระมหากรุณาธิคุณในพระบาทสมเด็จพระปรมินทรมหาภูมิพลอดุลยเดชหลากหลายรูปแบบ ตามความเหมาะสม คณะดิจิทัลมีเดีย มหาวิทยาลัยศรีปทุม ซึ่งเป็นคณะที่มีการเรียนการสอนด๎านศิลปะและ ี การออกแบบ จึงจัดกิจกรรม "วาดภาพพ่อ" โดยให้คณาจารย์ นักศึกษา และบคลากรในคณะดิจิทัลมีเดีย ร่วมกัน ้วาดภาพพระบรมฉายาลักษณ์พระบาทสมเด็จพระปรมินทรมหาภูมิพลอดุลยเดช เพื่อร่วมรำลึกถึงพระอัจฉริยภาพ ด๎านงานศิลปะของ "อัครศิลปิน" ผํานการสร๎างสรรค์ผลงานศิลปะในรูปแบบภาพจิตรกรรมฝาผนัง

เนื่องจากวัตถุประสงค์ของการจัดกิจกรรมในครั้งนี้เป็นไปเพื่อให๎คณาจารย์และนักศึกษา ตลอดจน บุคลากรของคณะดิจิทัลมีเดียทุกคนมีสํวนรํวมในการน๎อมร าลึกถึงพระมหากรุณาธิคุณในพระบาทสมเด็จ พระปรมินทรมหาภูมิพลอดุลยเดช ด๎วยการรํวมกิจกรรม "วาดภาพพํอ" ซึ่งเป็นการวาดภาพพระบรมฉายาลักษณ์ พระบาทสมเด็จพระปรมินทรมหาภูมิพลอดุลยเดชลงบนกำแพงด้วยวิธีการวาดภาพคนเหมือน (portrait) ซึ่ง ้ต้องอาศัยทักษะการวาดภาพและการลงสีที่แม่นยำของผู้วาด แต่การจัดกิจกรรมนี้มีระยะเวลาในการทำงาน ึกระชั้นชิด จึงจำเป็นต้องเปลี่ยนรูปแบบจากการวาดภาพคนเหมือนแบบดั้งเดิมที่จำกัดคุณสมบัติของผู้เข้าร่วม กิจกรรมให๎อยูํแตํเพียงผู๎ที่มีความเชี่ยวชาญด๎านศิลปะเทํานั้น มาเป็นการวาดภาพระบายสีตามตัวเลข (paintingby numbers) ที่เปิดโอกาสให๎ผู๎เข๎ารํวมกิจกรรมที่ไมํมีพื้นฐานด๎านศิลปะสามารถเข๎ารํวมกิจกรรมการสร๎างสรรค์ ผลงานศิลปะเพื่อน๎อมร าลึกถึงในหลวงรัชกาลที่ 9 ได๎

# **วัตถุประสงค์ของการด าเนินงาน**

1. เพื่อค้นคว้าหาวิธีการและเทคนิคสำหรับการสร้างผลงานศิลปะในรูปแบบจิตรกรรมฝาผนังที่เปิด โอกาสให๎ทุกคนมีสํวนรํวมในการสร๎างสรรค์โดยที่ไมํมีข๎อจ ากัดด๎านพื้นฐานทางศิลปะ

2. เพื่อศึกษาขั้นตอนและวิธีการสร๎างสรรค์ผลงานจิตรกรรมฝาผนังด๎วยเทคนิคการระบายสีตามตัวเลข (painting by numbers)

3. เพื่อศึกษาวิธีการเลือกใช้โทนสีสำหรับงานจิตรกรรมฝาผนังที่เหมาะสมกับการไว้อาลัย

4. เพื่อสร๎างสรรค์ผลงานภาพจิตรกรรมฝาผนังภาพพระบรมฉายาลักษณ์ด๎วยเทคนิคการระบายสีตาม ี ตัวเลข (painting by numbers) สำหรับกิจกรรมน้อมรำลึก "วาดภาพพ่อ" ของคณะดิจิทัลมีเดีย

# **กรอบแนวคิดในการด าเนินงาน**

ึการสร้างสรรค์ผลงานภาพจิตรกรรมฝาผนังสำหรับกิจกรรมน้อมรำลึก "วาดภาพพ่อ" ของคณะ ้ ดิจิทัลมีเดีย มีการค้นคว้าข้อมลทถษภีที่เกี่ยวข้องเพื่อนำมาประยุกต์ใช้ในการทำงาน ดังนี้

**1. เทคนิคการวาดภาพจิตรกรรมฝาผนัง (mural painting techniques)** วิธีการวาดภาพจิตรกรรม ี่ ฝาผนังสมัยใหม่สำหรับผนังภายในอาคารส่วนใหญ่ในปัจจุบันไม่ยุ่งยากเหมือนกับวิธีการวาดภาพจิตรกรรม ี ฝาผนังแบบดั้งเดิม ศิลปินมีการนำเทคโนโลยีสมัยใหม่มาประยุกต์ใช้เพื่ออำนวยความสะดวกในแต่ละขั้นตอน การท างาน เชํน เครื่องฉายภาพ (projector) คอมพิวเตอร์ และโปรแกรมคอมพิวเตอร์ รวมถึงวัสดุอุปกรณ์ที่ ่ ใช้ในการสร้างสรรค์ผลงานมีการพัฒนามาอย่างต่อเนื่อง ดังนั้น ขั้นตอนในการวาดภาพจิตรกรรมฝาผนังสมัยใหม่ จึงแบํงออกเป็น 5ขั้นตอน ที่ไมํซับซ๎อนดังนี้ (Mural Expert, Online, 2013)

ขั้นที่ 1เลือกภาพและผนังที่ต๎องการจะวาดภาพจิตรกรรมฝาผนัง เมื่อเลือกได๎แล๎วให๎ทดลองน าภาพที่ ้เลือกมาตัดต่อภาพลงบนผนังด้วยโปรแกรม Photoshop เพื่อพิจารณาความสวยงามของขนาดภาพวาด ตำแหน่ง ภาพวาดบนผนัง และโทนสีที่เหมาะสม

้ขั้นที่ 2 เตรียมผนังก่อนการวาดภาพ ผนังที่เหมาะสมกับงานจิตรกรรมฝาผนังควรเป็นผนังที่ไม่ได้ ้ติดวอลล์เปเปอร์ พื้นผิวเรียบไม่มีรอยแตกหรือรูบนผนัง หรือหากมีควรซ่อมให้เรียบร้อย หลังจากนั้นจึงทำ ้ ความสะอาดผนังด้วยฟองน้ำหรือผ้าชุบน้ำ แล้วทิ้งไว้ให้แห้งก่อนจะทาสีรองพื้นแบบด้านสีขาว

ขั้นที่ 3รํางภาพลงบนผนัง หากภาพต๎นแบบไมํซับซ๎อนและผู๎วาดมีทักษะในการวาดที่ดีอยูํแล๎ว สามารถ รํางภาพจากแบบรํางลงบนผนังได๎เลยโดยตรงด๎วยดินสอ แตํหากภาพซับซ๎อนมีรายละเอียดมาก ควรใช๎เครื่อง ฉายภาพ (projector) ต่อกับคอมพิวเตอร์ฉายภาพลงบนผนังจะให้ความแม่นยำในการร่างภาพมากกว่า

ึ่งั้นที่ 4 เตรียมวัสดุและอุปกรณ์ จัดหาแปรงทาสี พู่กันแบนและพู่กันกลมสำหรับเก็บรายละเอียด ู้สีอะคริลิกหรือสีน้ำพลาสติกทาบ้าน และปากกาเมจิกกับน้ำสีดำสำหรับงานที่ต้องตัดเส้น

ขั้นที่ 5ระบายสีตามภาพรําง ปูผ๎าใบหรือหนังสือพิมพ์รองให๎เรียบร๎อย แล๎วจึงลงสีโดยเริ่มจากลง สีพื้นในบริเวณกว้างให้เรียบจนไม่เห็นรอยแปรงทาสี หลังจากนั้นจึงเริ่มลงสีเก็บรายละเอียด ตามด้วยการตัด เส๎นด๎วยปากกาเมจิก หากต๎องการลงสีทับกันหลายชั้นต๎องรอให๎สีชั้นลํางแห๎งกํอนจึงจะลงสีชั้นตํอไป และ ต๎องล๎างแปรงหรือพูํกันให๎สะอาดทุกครั้งกํอนที่จะเปลี่ยนสีใหมํ

ี**2. การระบายสีภาพตามตัวเลข (painting by numbers) ในช่วงต้น ค.ศ. 1950 ภาพสำหรับการระบายสี** ตามตัวเลขเป็นที่นิยมมากในสหรัฐอเมริกา เนื่องจากมีความเจริญรุํงเรืองของเศรษฐกิจภายในประเทศหลัง ี สงครามโลกครั้งที่ 2 ส่งผลให้ประชาชนมีความเป็นอยู่ดี ไม่จำเป็นต้องดิ้นรนทำงานหนักเหมือนก่อน เมื่อมี เวลาวํางมากขึ้นผนวกกับแนวคิดต๎องการเปลี่ยนคนธรรมดาให๎กลายเป็นศิลปิน คนในสมัยนั้นจึงเริ่มหันมา ให๎ความสนใจกับกิจกรรมยามวําง โดยเฉพาะการสร๎างสรรค์ผลงานศิลปะด๎วยวิธีการระบายสีภาพตามตัวเลข บุคคลผู๎คิดค๎นภาพระบายสีตามตัวเลขขึ้นมาคือ แม็กซ์ เอส ไคลน์ (Max S. Klein) เจ๎าของบริษัทปาล์มเมอร์เพ๎นท์ แหํงดีทรอยต์ รัฐมิชิแกน และศิลปินชื่อ แดน รอบบิ้นส์ (Dan Robbins) ซึ่งเป็นผู๎สร๎างผลงานต๎นฉบับของ ภาพระบายสีตามตัวเลขขึ้นมามากมาย ทั้งภาพทิวทัศน์ ภาพวิวทะเล ภาพสัตว์เลี้ยง ไปจนกระทั่งภาพวาดชิ้น เอกของศิลปินระดับโลกอยํางลีโอนาร์โด ดา วินชี ชุดระบายสีภาพตามตัวเลขหนึ่งชุดของบริษัทปาล์มเมอร์ เพ๎นท์ประกอบด๎วย พูํกันระบายสี 2 ด๎าม สีที่ผสมเรียบร๎อยแล๎วประมาณ 90 สี และผ๎าใบหรือแผํนกระดาษที่ มีลายเส้นพร้อมตัวเลขในช่องว่างสำหรับการลงสี (Bird, 2001)

้ขั้นตอนในการสร้างภาพสำหรับระบายสีตามตัวเลขโดยทั่วไป เริ่มจากการนำภาพถ่ายหรือภาพวาด ต๎นแบบมาลอกลายเส๎นแยกตามเฉดสีแตํละสีที่แตกตํางกันในภาพ ควรแยกเฉดสีให๎ละเอียดมากที่สุดเพื่อให๎ ู้ ได้รายละเอียดของภาพวาดที่สมจริง หลังจากนั้นจึงใส่ตัวเลขที่เป็นรหัสของสีแต่ละเฉดลงในช่องว่าง เรียงลำดับ ตามน้ าหนักของสีแตํละเฉด ในยุคที่คอมพิวเตอร์ยังไมํแพรํหลายการสร๎างต๎นฉบับของภาพระบายสีตามตัวเลข ทุกขั้นตอนต๎องท าด๎วยมือของศิลปินที่มีความเชี่ยวชาญด๎านการวาดภาพ แตํในปัจจุบันสามารถใช๎โปรแกรม Photoshop ชํวยรํนระยะเวลาการท างานบางขั้นตอนได๎ เชํน ปรับแตํงภาพถํายแบบเหมือนจริงให๎กลายเป็นภาพ แบบรูปวาด แล้วจึงนำมาลอกลายแยกสีหรือใช้เครื่องมือดูดสีจากภาพต้นแบบเพื่อแยกเฉดสี เป็นต้น (Hissey & Tappenden, 2003)

**3. ไทยโทน (Thaitone)** การใช๎สีนับวําเป็นอีกองค์ประกอบส าคัญที่ขาดไมํได๎ส าหรับการสร๎างสรรค์ ผลงานภาพจิตรกรรมฝาผนัง ในวัฒนธรรมไทยนั้นสีไมํเพียงแตํมีคุณคําในแงํของความสวยงาม แตํยังมีความ หมายที่สื่อถึงความคิด ความเชื่อ และศาสนา รวมถึงการใช๎สีเพื่อบํงบอกถึงกาลเทศะอีกด๎วย ไพโรจน์ พิทยเมธี (2559) อาจารย์คณะมัณฑนศิลป์ มหาวิทยาลัยศิลปากร ศึกษาค๎นคว๎าเกี่ยวกับโทนสีไทยซึ่งเป็นสีที่ได๎มาจาก วัตถุดิบธรรมชาติจนสามารถรวบรวมและเผยแพรํออกสูํสาธารณะเป็นที่รู๎จักกันทั่วไปในชื่อ ไทยโทน (Thaitone) ซึ่งมีจำนวนมากกว่า 150 โทนสี ในช่วงเวลาแห่งการสูญเสียของปวงชนชาวไทยเมื่อวันที่ 13 ตุลาคม พ.ศ. 2559 ่ ได้มีการจัดทำไทยโทนในหมวดสีดำเผยแพร่ผ่านทางแฟนเพจเฟซบ๊กชื่อ "ไทยโทน Thaitonecolor" (ไทยโทน Thaitonecolor, ออนไลน์, 2559) โดยมีวัตถุประสงค์ให้นำไปใช้สำหรับงานทางด้านศิลปะและการออกแบบ

ที่เหมาะสมกับการถวายความอาลัย ดังนั้น สีไทยโทนในหมวดสีดำจึงมีความเหมาะสมที่จะนำมาใช้ในการ ี สร้างสรรค์ผลงานภาพจิตรกรรมฝาผนังสำหรับกิจกรรมน้อมรำลึก "วาดภาพพ่อ" ทั้งในแง่ของการสื่ออารมณ์ การสื่อความหมาย และกาลเทศะ

### ้วิ**ธีการดำเนินงาน**

เนื่องจากการจัดท าผลงานชิ้นนี้เป็นการวาดภาพจิตรกรรมฝาผนัง (mural painting) รูปแบบสมัยใหมํ มี ้ขั้นตอน วิธีการ และวัสดอปกรณ์ที่แตกต่างไปจากวิธีการวาดภาพจิตรกรรมฝาผนังแบบดั้งเดิม จึงต้องศึกษา ้ตัวอย่างผลงานซึ่งเป็นภาพวาดจิตรกรรมฝาผนังบนเสาขนาดใหญ่ภายนอกอาคาร ดร.สุข พุคยาภรณ์ ของคณะ ้ดิจิทัลมีเดีย ซึ่งผลงานดังกล่าวจัดทำขึ้นในรูปแบบการ์ตูนร่วมสมัย แสดงถึงความสนุกสนานของการเรียนใน มหาวิทยาลัย

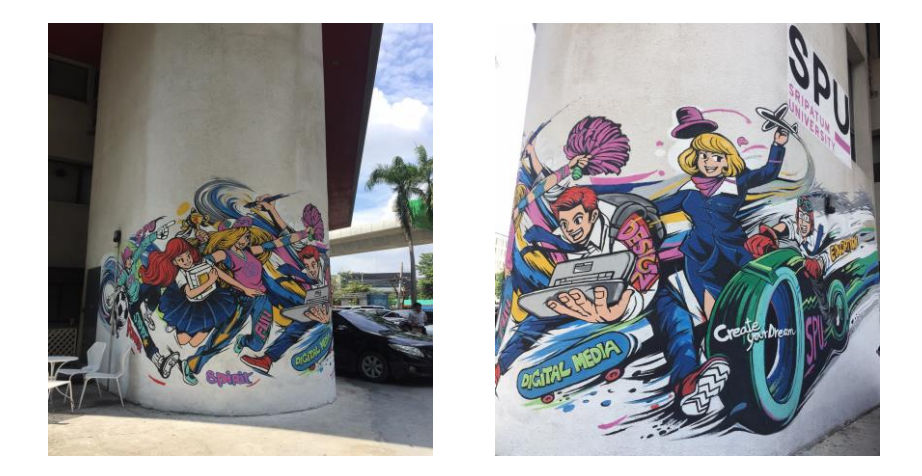

ภาพที่1 ภาพจิตรกรรมฝาผนังบนเสานอกอาคาร ดร.สุข พุคยาภรณ์มหาวิทยาลัยศรีปทุม (บางเขน)

้ขั้นตอนในการคำเนินงาน เริ่มจากการร่างภาพลงสีบนกระดาษ แล้วนำภาพร่างดังกล่าวไปทดลอง วางในสถานที่จริงด๎วยการใช๎โปรแกรมคอมพิวเตอร์ตัดตํอเพื่อจ าลองให๎เห็นภาพบรรยากาศโดยรวมของผลงานที่ เสร็จสมบูรณ์ เมื่อแบบรํางได๎รับการอนุมัติเรียบร๎อยแล๎วจึงใช๎เครื่องฉายภาพ (projector) ฉายภาพลงบนผนัง ้ เพื่อร่างภาพก่อนจะระบายสีลงบนผนังตามเส้นที่ร่างไว้ด้วยสีอะคริลิกสำหรับทาภายในอาคาร สีประเภทนี้ ้ เหมาะสำหรับการวาดภาพจิตรกรรมฝาผนังขนาดใหญ่เพราะมีให้เลือกหลากหลายเฉดสี ใช้น้ำเป็นตัวทำละลาย ้ สะดวกแก่การใช้งาน ไม่มีกลิ่นแรงเหมือนสีน้ำมัน และราคาย่อมเยา นอกเหนือจากการศึกษาวิธีการวาดภาพ ้ แล้ว สิ่งสำคัญอีกประการหนึ่งคือการหาข้อมูลเกี่ยวกับโทนสีที่เหมาะสมสำหรับผลงานภาพจิตรกรรมฝาผนังที่ ้จัดทำขึ้นเพื่อถวายความอาลัย โดยโทนสีที่เลือกใช้ต้องคำนึงถึงความถูกต้องตามกาลเทศะและความสวยงาม ไปพร๎อมกัน

### **ผลการด าเนินงาน**

### **การสร้างภาพร่างต้นแบบ** ด าเนินการ ดังนี้

**1. เลือกผนังที่จะใช้ส าหรับการวาดภาพจิตรกรรมฝาผนัง**ผนังที่จะใช๎ในการวาดภาพจิตรกรรมฝาผนัง ส าหรับกิจกรรมน๎อมร าลึก "วาดภาพพํอ" เป็นผนังด๎านข๎างทางเข๎าคณะดิจิทัลมีเดีย ชั้น 6 อาคาร 40 ปี มหาวิทยาลัย ศรีปทุม มีความสูง 3.00 เมตรและความกว๎าง 7.25 เมตร

**2. เลือกภาพพระบรมฉายาลักษณ์ที่เหมาะสมกับต าแหน่งของผนัง** ภาพพระบรมฉายาลักษณ์ พระบาทสมเด็จพระปรมินทรมหาภูมิพลอดุลยเดช เลือกมาจากหน๎าปกของนิตยสารแพรวฉบับพิเศษ "อาลัย ่ ในหลวง ส่งเสด็จสู่สวรรคาลัย" ซึ่งเป็นภาพขาวดำที่มีองค์ประกอบภาพสวยงามและมีน้ำหนักของเฉดสีขาว ี เทาดำครบถ้วนเหมาะแก่การนำมาวาดด้วยเทคนิคการวาดภาพระบายสีตามตัวเลข เมื่อเลือกภาพพระบรม ฉายาลักษณ์ได้เรียบร้อยแล้ว จึงทดลองบำไฟล์กาพดังกล่าวไปตัดต่อวางบนผบังด้วยโปรแกรมคอมพิวเตอร์ เพื่อพิจารณาความเหมาะสมของการจัดองค์ประกอบระหวํางภาพพระบรมฉายาลักษณ์กับที่วํางบนผนังและ การจัดวางตัวหนังสือประกอบภาพ

**3. ดัดแปลงภาพพระบรมฉายาลักษณ์ให้อยู่ในรูปแบบของไฟล์ต้นฉบับภาพระบายสีตามตัวเลข (painting by numbers)** ปรับสีไฟล์ภาพต๎นฉบับให๎คําคอนทราสต์เพิ่มขึ้นเล็กน๎อย เพื่อแยกเฉดสีที่มีน้ าหนัก ้ แตกต่างกันให้ชัดเจนขึ้นก่อนที่จะลงสีและลอกลายเส้นเพื่อแบ่งขอบเขตของสี แล้วนำไฟล์ภาพที่ลอกลายเส้น และลงสีเรียบร๎อยแล๎วไปเทียบเฉดสีและใสํตัวเลขเป็นรหัสของแตํละเฉดสีในโปรแกรม Illustrator ซึ่งไฟล์นี้ ี สามารถ Export เป็นไฟล์เว็กเตอร์สกุล AI ที่สามารถนำไปย่อขยายได้ไม่จำกัดขนาด โดยที่ความละเอียดของ ภาพคงความคมชัดไมํมีการเปลี่ยนแปลง

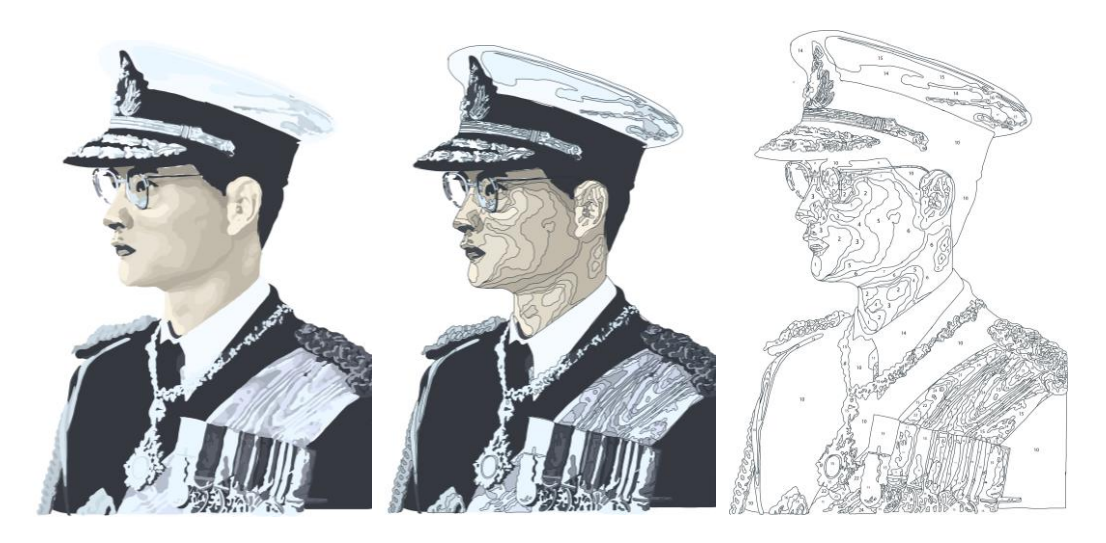

ภาพที่ 2 ภาพเปรียบเทียบแสดงขั้นตอนการท างานด๎วยโปรแกรมคอมพิวเตอร์

# **การสร้างสรรค์ผลงานจริง** ด าเนินการดังนี้

**1. เตรียมผนังส าหรับวาดภาพพระบรมฉายาลักษณ์**ท าความสะอาดผนังซึ่งเป็นผนังปูนฉาบเรียบ ภายในอาคาร เดิมมีการตกแตํงด๎วยภาพพิมพ์บนแผํนไวนิลและติดตั้งจอทีวี LCD แบบติดผนัง จึงต๎องย๎ายจอทีวี และรื้อสายไฟกํอนที่จะลอกแผํนไวนิลออกแล๎วท าความสะอาดผนัง ติดเทปมาสก์กิ้งรอบบริเวณที่จะวาดภาพ เพื่อกันไมํให๎สีเลอะถูกสํวนที่ไมํต๎องการ เชํน กรอบประตู บัวพื้น เป็นต๎น เมื่อติดเทปเรียบร๎อยแล๎วจึงลงมือ ทาสีรองพื้นด๎วยสีน้ าพลาสติกสีขาวแบบด๎าน

**2.ร่างภาพลงบนผนัง** เนื่องจากระยะเวลาในการท างานคํอนข๎างกระชั้นชิด จึงเลือกใช๎วิธีฉายภาพ ไฟล์ต๎นฉบับภาพพระบรมฉายาลักษณ์ในรูปแบบภาพระบายสีตามตัวเลขจากคอมพิวเตอร์ลงบนผนังโดยตรงด๎วย การตํอเข๎ากับเครื่องฉายภาพ (projector) และใช๎ดินสอในการรํางภาพ วิธีนี้สามารถชํวยกันรํางภาพพร๎อมกัน ได้หลายคน และอาศัยเพียงทักษะด้านการวาดเส้นขั้นพื้นฐานก็เพียงพอสำหรับการทำหน้าที่ร่างภาพลงบนผนัง

**3. ระบายสีตามตัวเลขบนภาพร่าง** พิมพ์ต๎นฉบับภาพพระบรมฉายาลักษณ์ในรูปแบบภาพระบายสี ้ตามตัวเลขจากคอมพิวเตอร์เพื่อนำเฉดสีในภาพมาเทียบกับสีน้ำพลาสติกที่เตรียมไว้ ผสมสีให้ได้เฉดสีครบ ตามที่ระบุไว๎ในภาพต๎นฉบับ หลังจากนั้นจึงเริ่มลงสีบนภาพรํางบนผนังโดยเลือกสีให๎ตรงตามตัวเลขที่เขียน ไว๎บนภาพ ซึ่งในขั้นตอนนี้จะเปิดโอกาสให๎นักศึกษา อาจารย์ และบุคลากรในคณะได๎มีสํวนรํวมในกิจกรรม วาดภาพ

**4. เก็บรายละเอียดและติดสติกเกอร์ตัวอักษร**เมื่อผู๎เข๎ารํวมกิจกรรมลงสีภาพโดยรวมทั้งหมดเสร็จแล๎ว ้อาจารย์และนักศึกษาที่มีทักษะด้านการวาดภาพจึงเริ่มเก็บรายละเอียดการลงสีบางส่วนที่ยังไม่เรียบร้อย หรือ แก๎ไขบริเวณที่ลงสีผิดจนกระทั่งภาพวาดพระบรมฉายาลักษณ์บนผนังมีรายละเอียดสวยงามใกล๎เคียงกับไฟล์ ภาพต้นฉบับ ขั้นตอนสุดท้ายคือการติดสติกเกอร์ตัวอักษร "ธ สถิตในดวงใจไทยทั่วหล้า" ลงบนผนังตามตำแหน่ง ที่ได๎ก าหนดไว๎

### **การน าไปใช้งาน**

จากการนำเทคนิคระบายสีตามตัวเลขมาประยุกต์ใช้กับการวาดภาพพระบรมฉายาลักษณ์ในรูปแบบ จิตรกรรมฝาผนังสำหรับกิจกรรมน้อมรำลึก "วาดภาพพ่อ" โดยใช้วิธีการดัดแปลงภาพจากภาพพระบรม ฉายาลักษณ์ต้นฉบับให้กลายเป็นภาพสำหรับระบายสีตามตัวเลขในรูปแบบของไฟล์ดิจิทัล ทำให้นักศึกษา อาจารย์ และบุคลากรในคณะดิจิทัลมีเดียทุกคนมีโอกาสเข๎ารํวมกิจกรรมวาดภาพนี้ได๎โดยไมํต๎องกังวลถึง ข้อจำกัดทางทักษะด้านศิลปะของตนเอง

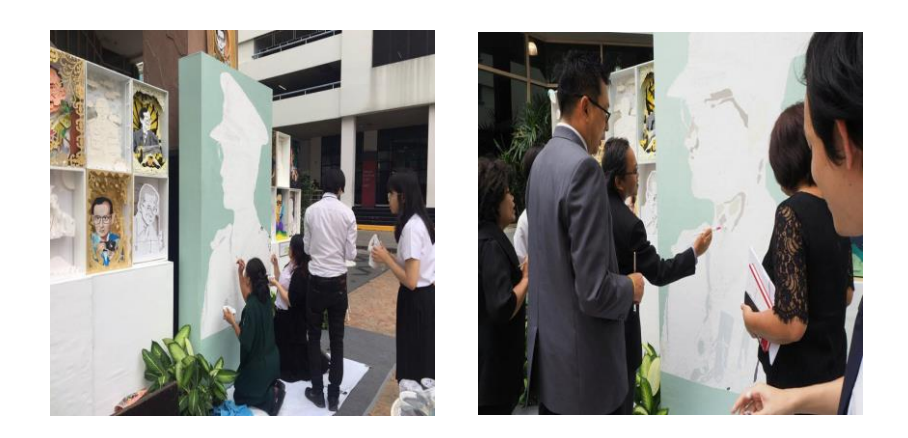

ภาพที่3 นักศึกษา อาจารย์ และบุคลากรภายในมหาวิทยาลัยเข๎ารํวมกิจกรรม ้น้อมรำลึก "วาดภาพพ่อส่งต่อความดีสู่ผู้ประสบภัยภาคใต้"

เมื่อน าเทคนิคนี้ไปใช๎รํวมกับไฟล์ดิจิทัลของภาพระบายสีตามตัวเลขที่สร๎างขึ้นจากภาพพระบรม ฉายาลักษณ์ ท าให๎สามารถจัดกิจกรรมวาดภาพพระบรมฉายาลักษณ์ขึ้นเมื่อใดก็ได๎ที่ต๎องการ ให๎บุคคลทั่วไป ได๎มีสํวนรํวมในการสร๎างสรรค์ผลงานภาพวาดพระบรมฉายาลักษณ์ที่มีความสวยงามใกล๎เคียงกับภาพต๎นฉบับ ี่ซึ่งต่อมามีการนำไฟล์ภาพนี้ไปใช้ในการจัดกิจกรรมน้อมรำลึก "วาดภาพพ่อส่งต่อความดีสู่ผู้ประสบภัยภาคใต้" ที่มหาวิทยาลัยศรีปทุม (บางเขน) ระหวํางวันที่ 25-26 มกราคม 2560 เพื่อสมทบทุนชํวยเหลือผู๎ประสบภัยทาง ภาคใต๎อีกด๎วย

### **สรุปผลการด าเนินงานและข้อเสนอแนะ**

เมื่อเปรียบเทียบขั้นตอนการสร๎างสรรค์ผลงานภาพวาดจิตรกรรมฝาผนังบนเสาขนาดใหญํภายนอก อาคาร ดร.สุข พุคยาภรณ์ ของคณะดิจิทัลมีเดียที่ผํานมากับการสร๎างผลงานภาพวาดพระบรมฉายาลักษณ์ ้ ด้วยเทคนิคระบายสีตามตัวเลขในครั้งนี้ ซึ่งมีการดำเนินงานตามขั้นตอนของการสร้างภาพต้นฉบับสำหรับ ระบายสีตามตัวเลขและการวาดภาพจิตรกรรมฝาผนังสมัยใหม่ที่นำเทคโนโลยีและคอมพิวเตอร์มาประยุกต์ใช้ ในกระบวนการ พบว่าการทำงานในขั้นตอนการร่างภาพและการลงสีสะดวกรวดเร็วขึ้น ไม่จำเป็นต้องใช้ศิลปิน หรือผู้ที่มีทักษะด้านการวาดภาพคนเหมือน (portrait) ทำให้สามารถจัดทำผลงานทันตามกำหนดภายในระยะเวลา จ ากัด แตกตํางจากผลงานชิ้นแรกที่มีเฉพาะอาจารย์หรือนักศึกษาคณะดิจิทัลมีเดียที่ได๎รับการคัดเลือกมาเทํานั้น เป็นผู๎รํางภาพ ลงสี และตัดเส๎นผลงานเกือบทั้งหมด อีกทั้งการวาดภาพด๎วยเทคนิคระบายสีตามตัวเลขยังเปิด โอกาสให๎บุคลากรในมหาวิทยาลัยมีสํวนรํวมในการสร๎างสรรค์ผลงานศิลปะได๎อีกด๎วย

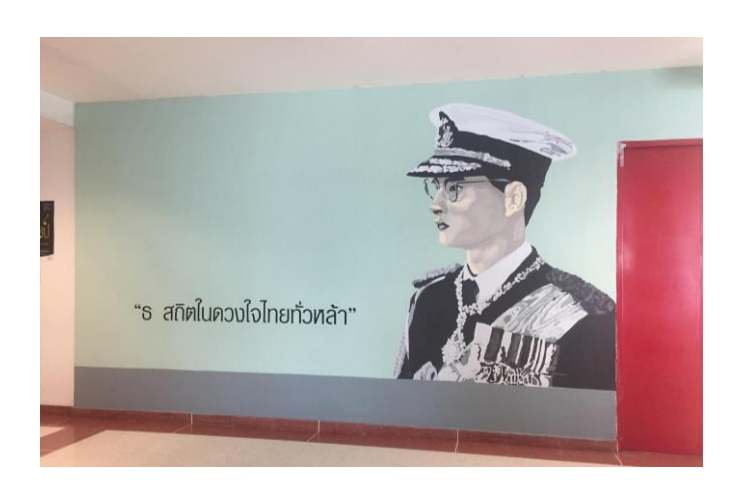

ภาพที่4 ภาพวาดพระบรมฉายาลักษณ์ที่เสร็จสมบูรณ์แล๎ว

แต่อย่างไรก็ตาม ปัญหาที่เกิดจากการทำงานร่วมกันระหว่างเทคโนโลยียุคดิจิทัลกับวิธีการสร้างผลงาน ศิลปะบนสื่อแบบดั้งเดิมคือ การผสมสีส าหรับวาดภาพจากแมํสีให๎ได๎เฉดสีที่ตรงกันหรือใกล๎เคียงกับเฉดสีดิจิทัล จากคอมพิวเตอร์ที่อยูํในระบบ RGB ซึ่งสีทั้ง 2 แบบนี้มีวิธีการผสมสีแตกตํางกัน ต๎องอาศัยความรู๎เรื่องทฤษฎีสี และทักษะทางด๎านศิลปะของผู๎ผสมสีเพื่อให๎ได๎ผลลัพธ์ที่ใกล๎เคียงกันที่สุด ซึ่งบางครั้งไมํสามารถผสมสีให๎ได๎ ้ เฉดเดียวกันเหมือนเดิมทุกครั้ง จึงต้องผสมสีแต่ละสีให้มีปริมาณเพียงพอต่อการทำงานภายในครั้งเดียวกัน ทั้งหมดให๎ครบทุกเฉดสีตามที่ระบุไว๎ในไฟล์ภาพต๎นฉบับ

นอกจากภาพวาดพระบรมฉายาลักษณ์บนฝาผนังแล๎ว ยังมีข๎อความถวายความอาลัยซึ่งตามปกติจะ เขียนด๎วยมือ แตํด๎วยข๎อจ ากัดเรื่องเวลาจึงเลือกใช๎วิธีการตัดสติกเกอร์จากไฟล์ดิจิทัลแล๎วน ามาติดบนผนังแทน ท าให๎ได๎ข๎อความที่มีความประณีตสวยงามใกล๎เคียงกับการวาดตัวอักษรด๎วยมือ แตํในระยะยาวสติกเกอร์บางสํวน ้ อาจจะมีการลอกหลุดในภายหลัง ไม่เหมือนการใช้สีเขียนที่จะติดอยู่บนผนังได้คงทนกว่า

#### **บรรณานุกรม**

- ไทยโทน Thaitonecolor. (2559). *สีไทยโทน หมวดสีด า สีเทา* (ออนไลน์). เข๎าถึงได๎จาก: https://www.facebook.com/thaitonecolor/photos/a.270455466431041.1073741827.2704502530 98229/768121223331127/?type=3&permPage=1 [2559, 1 พฤศจิกายน].
- ไพโรจน์ พิทยเมธี. (2559). *การสร้างประสบการณ์สุนทรียะจากสีไทย*. ดุษฎีนิพนธ์ปรัชญาดุษฎีบัณฑิต สาขาวิชาทัศนศิลป์, บัณฑิตวิทยาลัย มหาวิทยาลัยศิลปากร.
- อาลัยในหลวง สํงเสด็จสูํสวรรคาลัย. (2559). *แพรว*, 38(893), หน๎าปก.
- Bird Jr., William L. (2001). *Paint by number: The how-to craze that swept the nation*. New York, NY: Princeton Architectural Press.

Charles, Grund. (2002). *Painting murals step by step*. Cincinnati, OH: North Light Books.

Hissey, Ivan., & Tappenden, Curtis. (2003). *Painting the great masters by number: Create your own masterpiece with this easy paint-by-number program*. Chappaqua, NY: Reader's Digest.

Mural Expert. (2013). *How to paint the mural: The best guide* (Online). Available:

http://www.paintamural.pipalo.com/ [2016, November 1].